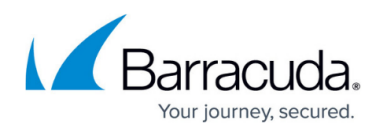

# **Obtaining an Access Token**

<https://campus.barracuda.com/doc/96023065/>

Returns an OAuth 2.0 access token to access the API.

If you have not already registered your application using the Barracuda Token Service to obtain a Client ID and Client Secret, see [Registering your Application in the Barracuda Token Service](http://campus.barracuda.com/doc/96023064/).

After retrieving an access token, include it with all subsequent requests.

Note that an access token is valid for 1 hour, after which it will expire and a new access token must be obtained.

## **Endpoints**

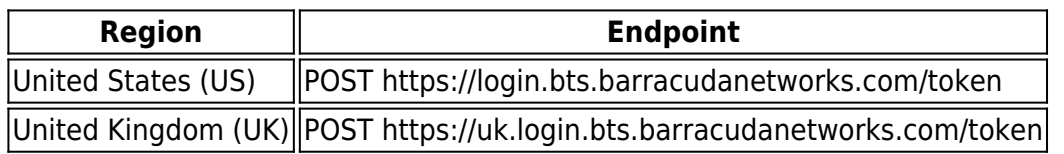

#### **Parameters**

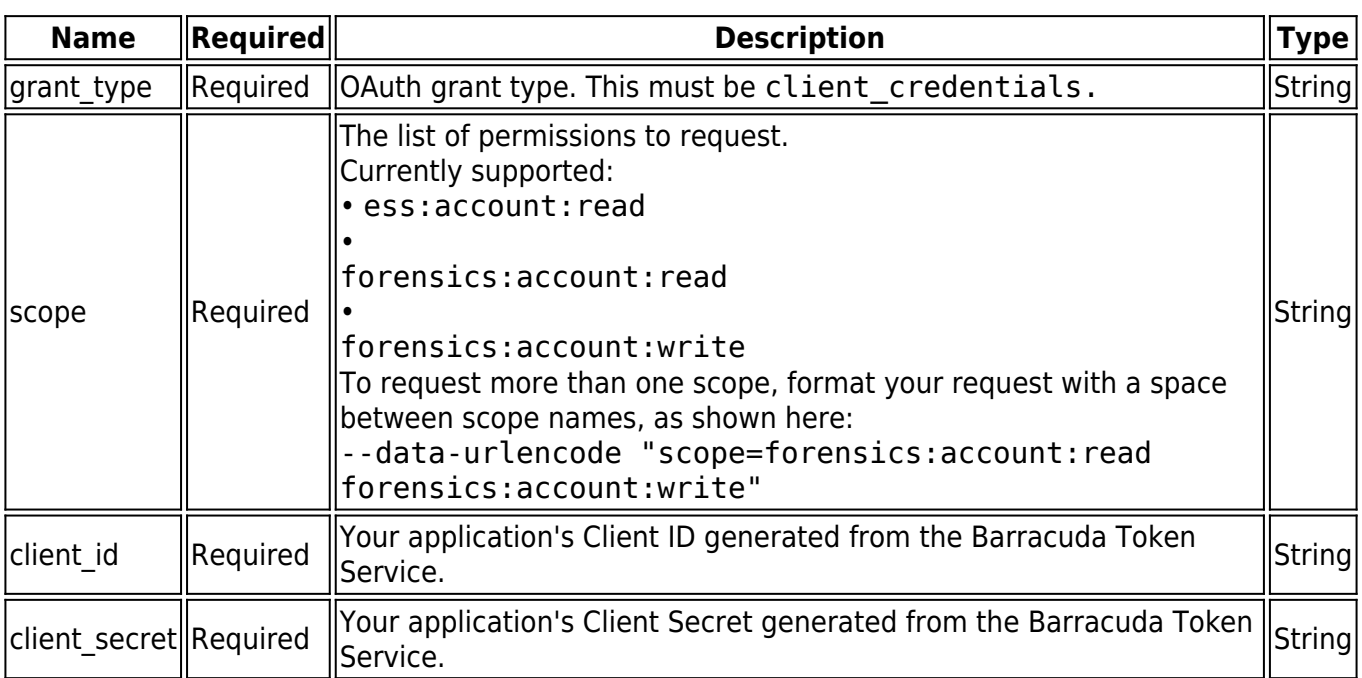

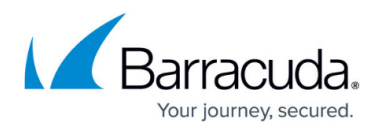

### **Response**

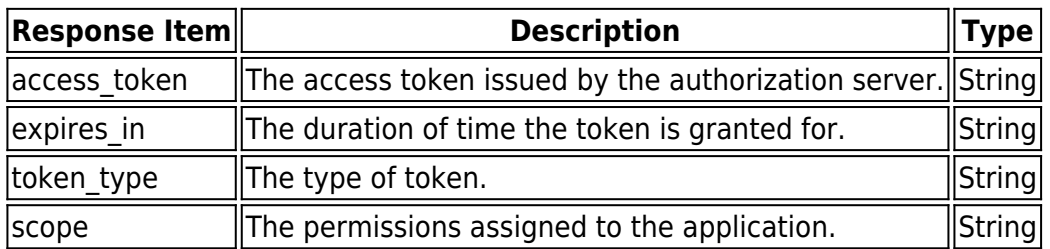

#### **Sample Request**

curl -u {client\_id}:{client\_secret} -X POST "https://login.bts.barracudanetworks.com/token" \ --header "Content-Type: application/x-www-form-urlencoded" \ --data-urlencode "grant type=client credentials" \ --data-urlencode "scope=ess:account:read"

#### **Sample Response**

```
{
     "access_token":
"eyJhbGc3kj_iOiJSUzI1_NiIsInR5cCI6IkpXVCIsImtpZCI6IjJYSFN1VHdBZUph_VmJEWEhYLV
RoQnBlbWlLZnBiUUlqNHNFWGc0X1F0NHMifQ.eyJqdGkiOiJuYVZJTC1lY0w4X0ZrTWdRR2FlWDAi
LCJpYXQiOjE1OTY1NTUzNzksImV4cCI6MTU5NjU1ODk3OSwic2NvcGUiOiJ",
     "expires_in": 3600,
    "token type": "Bearer",
         "scope": "ess:account:read"
}
```
# Email Gateway Defense

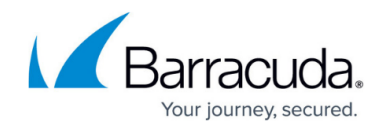

© Barracuda Networks Inc., 2024 The information contained within this document is confidential and proprietary to Barracuda Networks Inc. No portion of this document may be copied, distributed, publicized or used for other than internal documentary purposes without the written consent of an official representative of Barracuda Networks Inc. All specifications are subject to change without notice. Barracuda Networks Inc. assumes no responsibility for any inaccuracies in this document. Barracuda Networks Inc. reserves the right to change, modify, transfer, or otherwise revise this publication without notice.